## **Company Configuration System Manager Details Tab Fields**

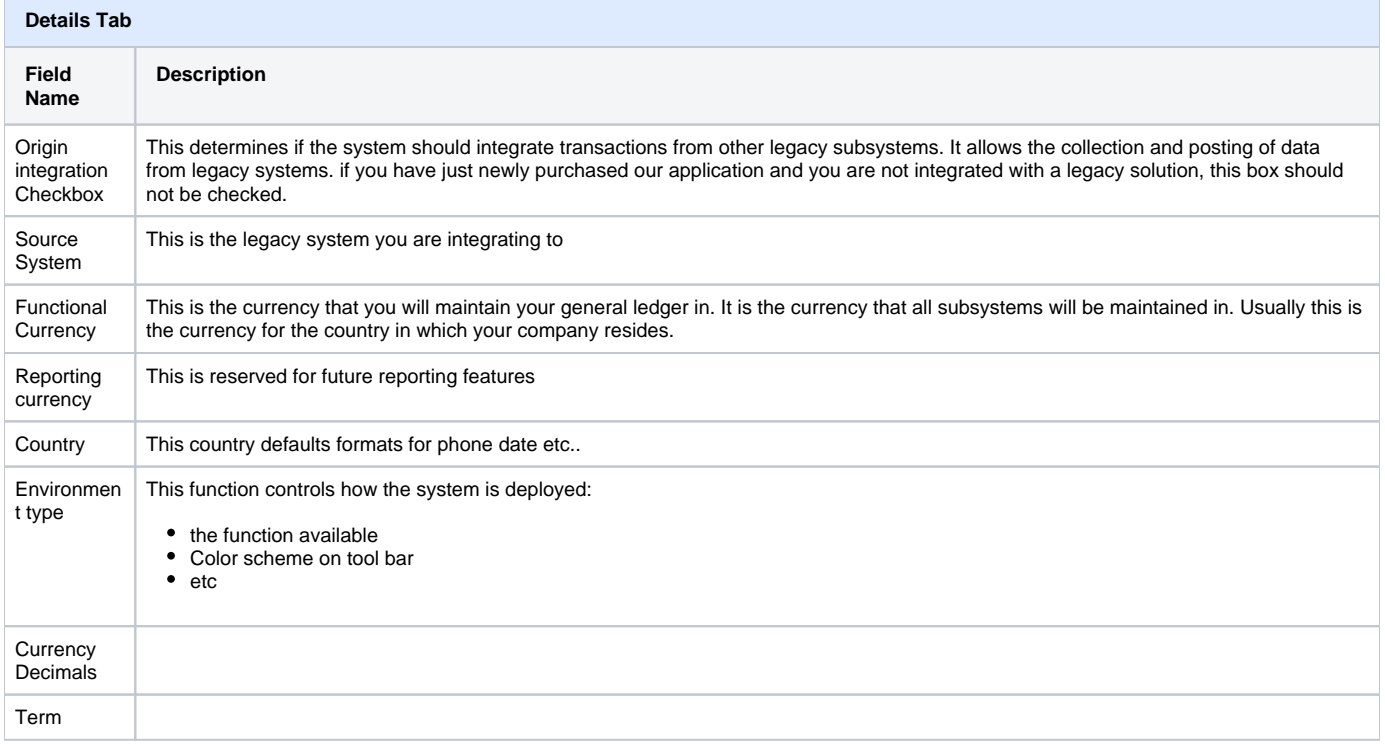